# Iceberg 101

Ryan Blue May 2023

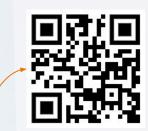

Scan for an Iceberg cheat sheet for Spark or Trino

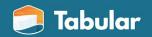

# Netflix problems

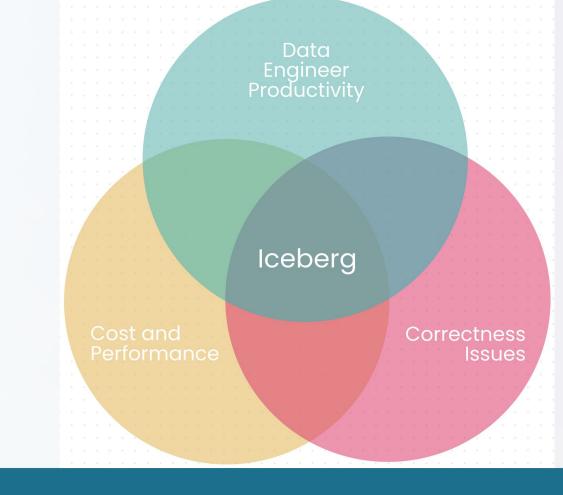

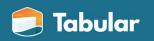

Iceberg is an open standard for tables with SQL behavior

# The importance of an open standard

Commercial investment

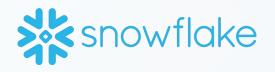

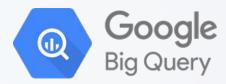

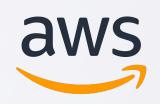

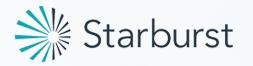

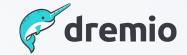

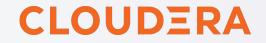

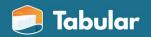

# Why does SQL behavior matter?

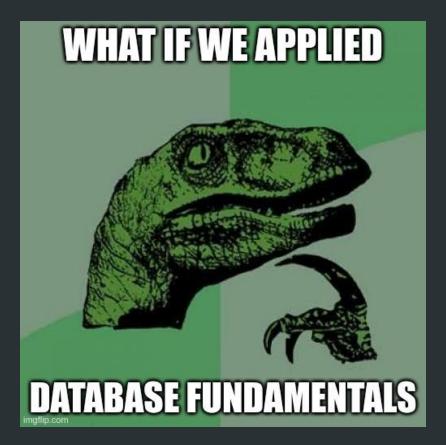

## Schema evolution

- Instantaneous no rewrites
- Safe no undead columns 🧟
- Saves days of headache

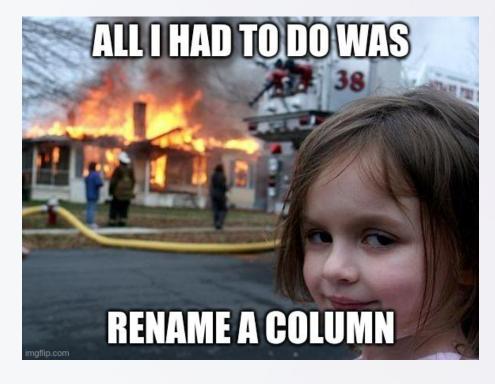

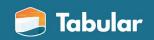

# Hidden partitioning

- No silent correctness bugs
- No conversion mistakes
- Fast queries without needing an expert or DBA

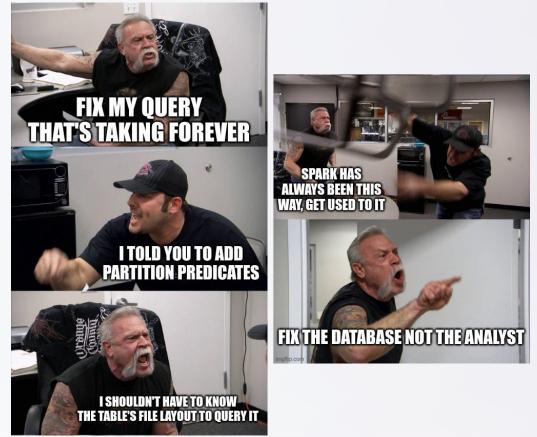

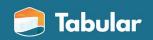

# Iceberg should be invisible

#### Avoid unpleasant surprises

- No zombie columns
- Performance should not be mysterious

#### Don't steal attention

- No rewriting to drop a column
- Don't make people filter twice
- Fix problems without migration

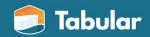

# What are the advantages of using lceberg?

## Expressive SQL

Declarative, row-level commands

- MERGE, UPDATE, and DELETE
- Let engines optimize plans
  - Dynamic partition pruning
  - Storage-partitioned joins

```
-- squash multiple updates
WITH updates AS (
    SELECT
        account_id,
        sum(amount) AS amount
    FROM transactions
    GROUP BY account_id
)
-- update or insert
MERGE INTO accounts a USING updates u
ON a.account_id = u.account_id
WHEN MATCHED THEN UPDATE
    SET a.balance = a.balance + u.amount
WHEN NOT MATCHED THEN INSERT *
```

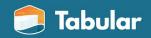

## Time travel and rollback

Every change is a snapshot

- History for debugging
- Rollback to known healthy states
- Incremental consumption

Tag snapshots for longer retention

```
-- time travel
SELECT
    sum(balance) AS bank_assets
FROM accounts
FOR TIMESTAMP AS OF "2023-04-01T08:00:00"
-- create a tag for the auditors
ALTER TABLE accounts
```

CREATE TAG q1\_2023 RETAIN 730 DAYS

-- roll back to a previous state
CALL system.rollback\_to\_snapshot(
 table => "bank.accounts",
 snapshot\_id => 612366979907405967)

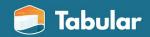

## Better engineering patterns

#### Branching

- Test and validate in context
  - How do you test a MERGE?
- Integrate audits into workflows

#### Transactions

- Only format supporting single-table
- Multi-table support coming soon

```
    -- start a branch
    ALTER TABLE accounts

            CREATE BRANCH test_new_transform
            RETAIN 14 DAYS

    -- validate before publishing
    SELECT

            count(1) AS bad_rows
            FROM accounts
            FOR VERSION AS OF test_new_transform
            WHERE account_id IS NULL
```

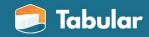

## Declarative data engineering

Declare the ideal state

- Partitioning
- Clustering
- Tuning

... and let the infrastructure get there itself

#### Unlocks automatic optimization

```
-- schema & layout
CREATE TABLE accounts (
     account_id bigint,
     balance decimal(12, 2))
PARTITIONED BY (
     bucket(4, account_id))
```

-- distribution & clustering ALTER TABLE accounts WRITE DISTRIBUTED BY PARTITION LOCALLY ORDERED BY account\_id

-- tune tables, not jobs
ALTER TABLE accounts SET TBLPROPERTIES (
 "write.parquet.dict-size-bytes"="...")

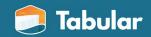

## And more . . .

#### Performance

- Automatic pruning
- Column-level filtering
- Indexed metadata fast query plans

#### Portable

- Pylceberg CLI and Python SDK
- No JVM or Spark-specific features

Flexible update strategies

- Eager rewrite to optimize reads (copy-on-write)
- Lazy defer work to read time (*merge-on-read*)
- Background optimize with services

#### Layout evolution

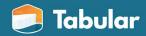

# stack.pop()

# What does Iceberg unlock?

# Cloud-native data architecture

#### Flexible compute

- Center of gravity don't move data
- Unify batch, streaming, and ad-hoc
- Any language or framework

#### SQL warehouse behavior

- Make people productive
- Strong guarantees
- Maintain data in place

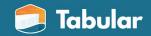

### Companies using and contributing to Iceberg

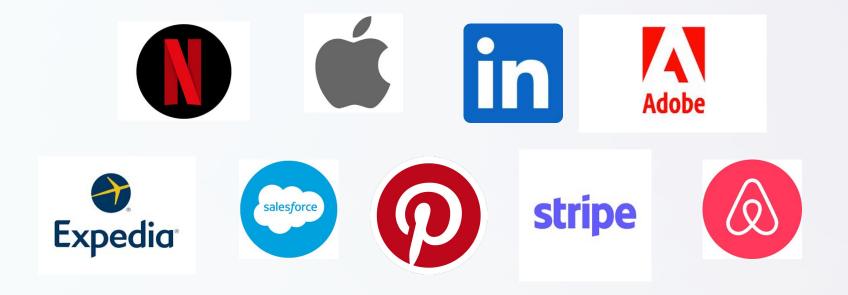

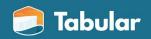

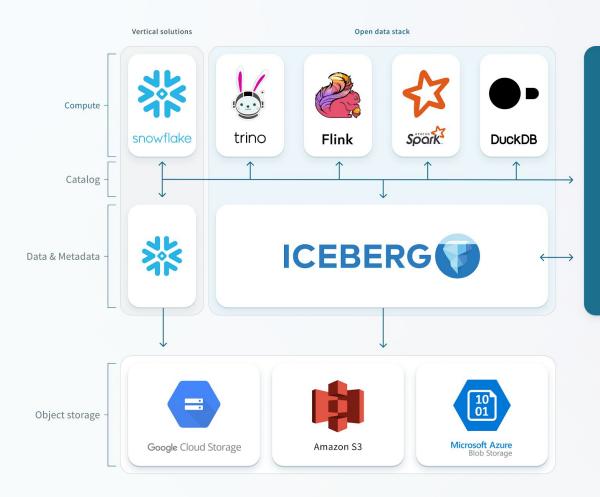

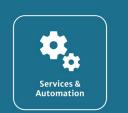

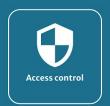

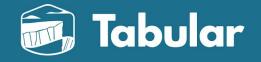

### What is Tabular?

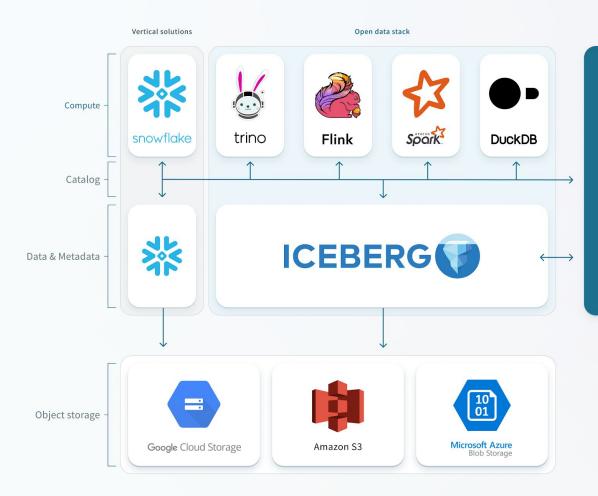

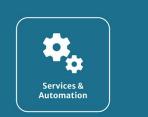

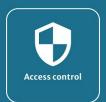

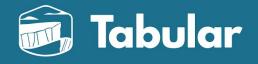

Tabular is a central table store for all your analytic data that can be used anywhere

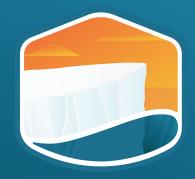

# **Questions?**

Thanks for attending! app.tabular.io/signup